# 第 2 回 Python 講座

## 2018 年 7 月 9 日

#### 1 制御構文

#### 1.1 while

python で処理を繰り返す場合 *while* 文と *for* 文の二つがあります。まず *while* 文ですが C 言語とほぼ変 わらないので構文だけ紹介して実際のプログラムソースは割愛させてもらいます

 $\overline{\phantom{a}}$  while  $\overline{\phantom{a}}$ 

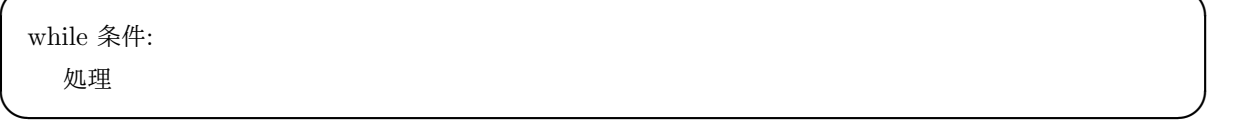

なお python では C 言語のように *{}* で囲むのではなくインデントで管理されていることに気を付けてくだ さい。

# 1.2 for

python で最も使う繰り返し構文が *for* 文です。まず *for* 文における構文を下に示します

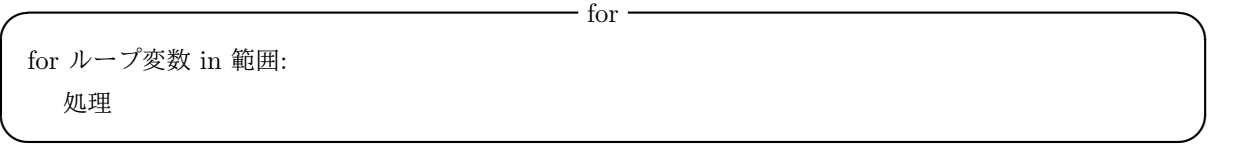

ここで範囲に使うの *range*(*a*) で、この a には範囲が入ります。range には主に 3 種類あって。range の中に 入る数字の数で種類分けされます。

まずは下のプログラムを実行してください。

**✓** 例 1 **✏**

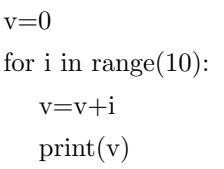

この実行結果を見ると 0 から 9 までの数字を足していっています。*range* の中の数字が 1 つだとそれは回数 を指定することになります。よってこれは 0 から 9 までの十回を繰り返し足すプログラムとなっています。

次にこのプログラムを実行してください。

**✓** 例 2 **✏**

```
v=0for i in range(1,11):
  v=v+iprint(v)
```
この実行結果を見ると 1 から 10 までの数字を足していっています。range の中の数字が 2 つになると 1 つ目 が開始値、2 つ目が終了値を指定しています。この時の終了値では実際に数字の-1 までを実行します。 では最後にこのプログラムを実行してください

**✒ ✑**

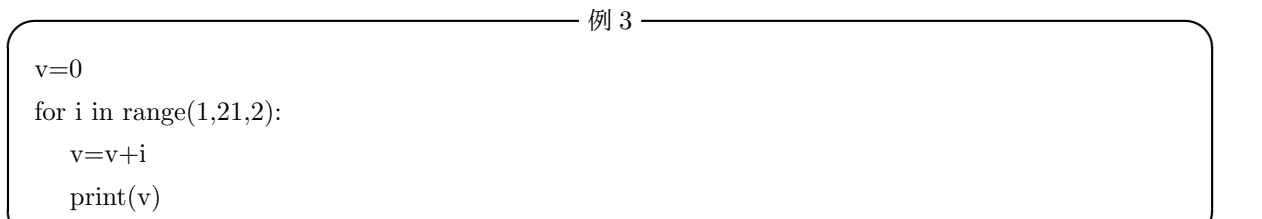

この実行結果を見ると 1 から奇数だけを足していっています。1 つ目 2 つ目は先ほどと変わらず開始値終了値 を指定していて、3 つ目がステップ値を指定しています。ステップ値とは通常 1 ずつ上がっていくループ変数 の値の変化を変えることが出来ます。今回は 2 を指定したため 1 個飛ばしで足していくプログラムとになって います。

**✒ ✑**

#### 1.3 制御構文で使う他の処理

python でも continue 文及び break 文を使うことが出来ます。この使い方も C 言語と変わらないため割愛 させてもらいます。

# 2 リスト

#### 2.1 リストの基本操作

では次にリスト操作をやっていきます。まずリストの宣言方法は以下のとおりです。

変数=[数, 数]

なおこの数の部分は文字列でも構いません。後、文字列の扱いについては次項で詳しく触れます。このリスト の生成では各括弧を間違えてはいけません。なぜなら通常の括弧 () や中括弧 *{}* ではリストではなくタプルや 集合型として扱われてしまうためです。

**✒ ✑**

**──** リストの生成 ー

リストの要素にアクセスしたりリストの中身を更新する方法はリストの要素数を宣言して演算子を使用する ことで可能になります。

**✓** 基本操作 **✏**

 $a=[0,1,2,3,4,5]$  $print(a[0])$  $a[0]=6$ print[a]

#### **✓** コマンドライン **✏**

**✒ ✑**

**✒ ✑**

 $\Omega$ 

 $[6,1,2,3,4,5]$ 

ここで便利な関数として *len*() 関数というものがあります。*len*() 関数ではリストの要素数を調べることが出 来ます。構文としては len(リスト名) で指定したリストの要素数を調べることが出来ます。例えば要素数が 10 のリストでならば *len*() を用いると 10 と返ってきます。

#### 2.2 for とリストの組み合わせ

for 文とリストを組み合わせることでリストの中身を一気に処理することが出来ます。 では次のプログラムを実行してください。

**✓** 例 4 **✏**

```
v=[76,88,93,27,60,100]
sum v=0for i in v:
  sum_v = sum_v + i;print(sum_v)
```
このプログラムはリストの中身を合計するプログラムとなっています。これはループ変数iがリストの要素に アクセスしてそれを足していってるため行うことが出来ます。このように for 文とリストを組み合わせること により、簡単にリストの中身を処理することが出来ます。

**✒ ✑**

#### 2.3 リストで便利な関数、メソッド

python のリスト操作では便利な関数、メソッドが多いです。その中でも使うことの多いもののプログラム 例を示して、残りを表で示すこととします。

例えば先ほどリストの中身の合計を計算するプログラムを実行してもらいましたが、リストの中身の合計を 計算する関数はもともと存在します。それが *sum*() 関数です。

**✓** sum **✏**

では先ほどのプログラムを書き換えてください。

```
v=[76,88,93,27,60,100]
sum_v = sum(v)print(sum_v)
```
このように書き換えると計算途中を表示することはできないが計算結果だけを表示することが出来ます。この

ように計算家庭がいらないのならば *sum*() 関数を使う方が for 文を使わなくてもよいため見やすいプログラ ムと言えると考えます。

次に *append* メソッドを試してください。これは現在あるリストの末尾に新たな要素を追加するメソッド です。

**│ append メソッド ────** 

v=[76,88,93,27,60,100]  $print(v)$ v.append(15) print(v)

このようにメソッドなので. の後につけて使います。

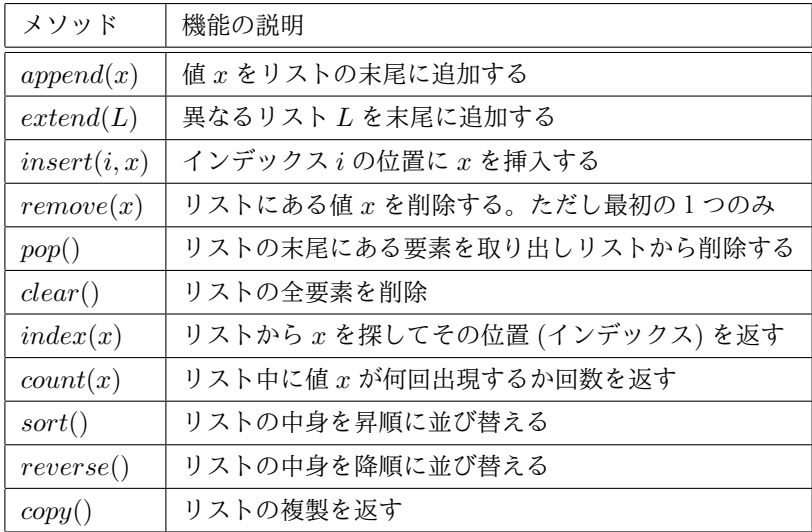

下に示すのは関数、メソッドの種類です。この後の演習にてこの関数、メソッドは使ってもらいます。

**✒ ✑**

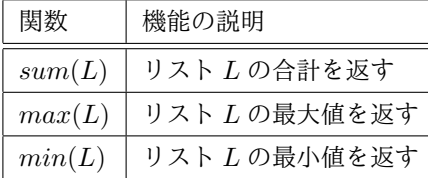

またこれらとは違い、要素を削除する *del* が存在します。

**✓** del **✏**

**✒ ✑**

del リスト [要素数]

これで特定の要素を削除することが出来ます。

#### 2.4 スライス

python にはスライスと呼ばれる機能が存在する。これはリストの一定範囲の要素に対して操作することが 出来る。

**✓** スライス **✏**

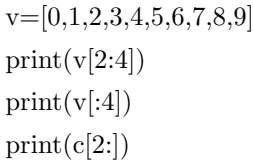

**✒ ✑ ✓** コマンドライン **✏**

**✒ ✑**

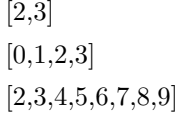

このように *print* 文で表示させたり、先ほど紹介した *del* コマンドを使うことが出来ます。

# 3 文字列

# 3.1 基本操作

python では文字列に対して様々な操作を行うことが出来ます。また文字列を扱う際にはリストとの関係を 整理することにとってさらに使いやすくなります。

まず文字列を生成は " または *′* で囲むことにより生成することが出来ます。

またこの文字列に対して演算子により演算を行うことが出来ます。では以下のプログラムを実行してくだ さい。

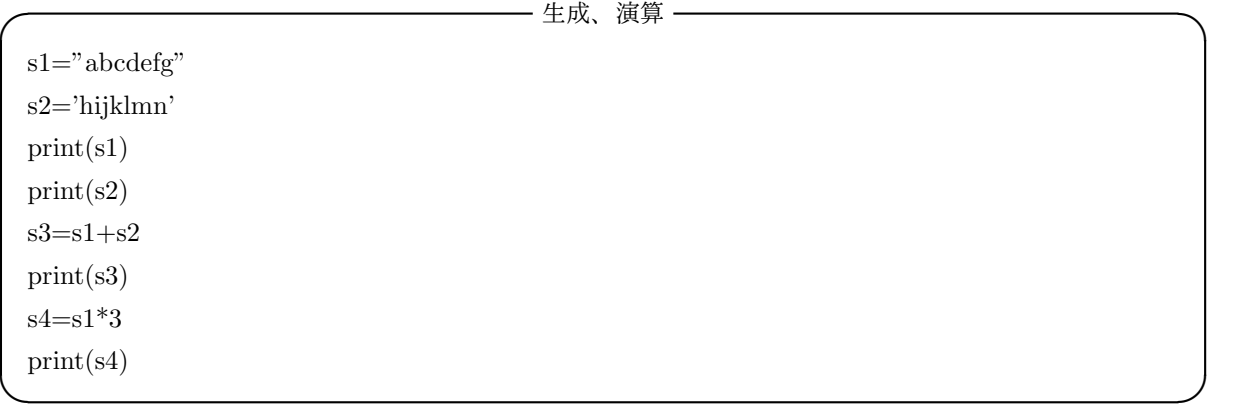

**✓** コマンドライン **✏** abcdefg hijklmn abcdefghijklmn abcdefgabcdefgabcdefg

python で文字列は宣言したときにリストに格納されます。先ほどのプログラムに *print*(*s*1[1]) を加えてくだ さい。そうすると s1 の 1 番目の要素である b が表示されます。またこの文字列でもスライスを行うことが出 来ます。宣言方法は先ほどリストでやったとおりです。

**✒ ✑**

## 3.2 文字列のメソッド

文字列でも便利なメソッドが多数あります。例えば文字列を分割する *split*() メソッドや結合する *join*() メ ソッドがそれにあたります。

それでは次のプログラムを実行してください

**✓** メソッド **✏**

str="This is a pen" print(str) str2=str.split() print(str2)  $str3="$ -".join(str) print(str3)

#### **── コマンドライン ー**

**✒ ✑**

This is a pen "This","is","a","pen" This-is-a-pen

このように *split*() メソッドでは文字列を空白で区別することが出来て、*join*() メソッドにより-でつなげてい ます。また *split*() メソッドでは他の文字で区切ることもできます。

**✒ ✑**

この次のページにに文字列で使えるメソッドを紹介します。

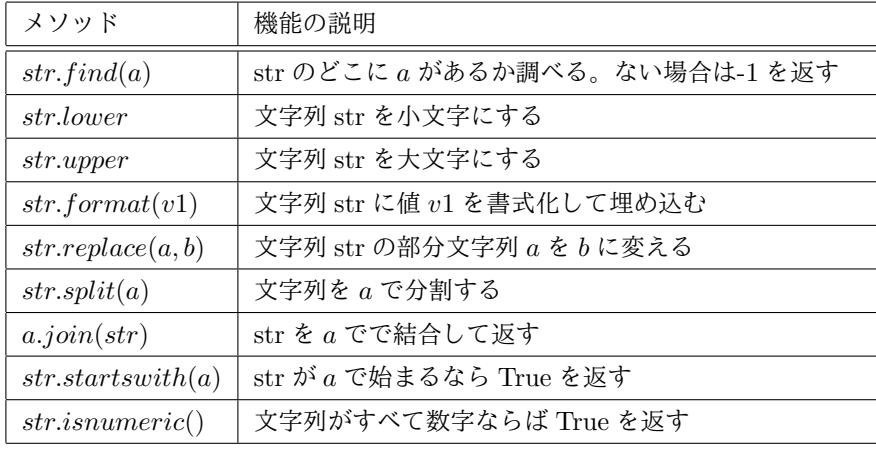

# 3.3 文字列の扱い

*print*() 関数上にて文字列及び変数の値を同時に表示する際には主に 3 つのパターンがあります。

rint("文字列"+ 変数 +"文字列") print("文字列", 変数"文字列") print(""文字列 10 文字列 21".format(変数 1, 変数 2))

この3パターンなら基本的に書くことはできますが微妙に表示が異なります。また1つ目の+を使うパターン では数値のままでは出力することが出来ません。この場合一度数値を文字列に為す必要があります。それでは 次のプログラムを実際に実行してみてください。また 3 個目の *format* メソッドは上の表にも記載していま すのでわからなくなったらこちらを参照してください。

**p —** p **—** p **—** p **—** p **—** p **—** p **—** p **—** p **—** p **—** p **—** p **—** p **—** p **—** p **—** p **—** p **—** p **—** p **—** p **—** p **—** p **—** p **—** p **—** p **—** p **—** p **—** p **—** p **—** p **—** p **—** p **—** p **—** p **—** p **—** p **—** p **—** 

**✒ ✑**

**───────** 文字列操作 -

 $a=10$  $b=15$  $a_m = str(a)$  $b_m = str(b)$  $print("a="+a.m+'',b="+b.m)$  $print("a=" a", a", b=" b)$  $print("a=0,b=1".format(a,b))$ 

**✒ ✑ ✓** コマンドライン **✏**

 $a=10, b=15$  $a= 10$  b=  $15$  $a=10, b=15$ 

# 4 関数定義

python では長いプログラム等を書く際にはプログラムをより簡潔にするために関数を使います。python に おける関数の定義は次の方法で行います。

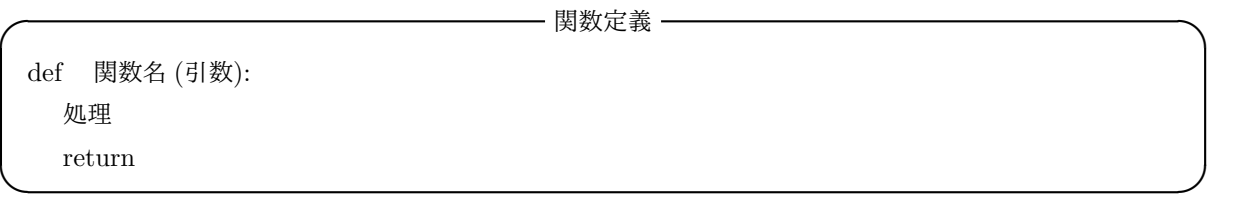

では実際に関数で掛け算を行うプログラムを書きましょう。次のプログラムを実行してください。

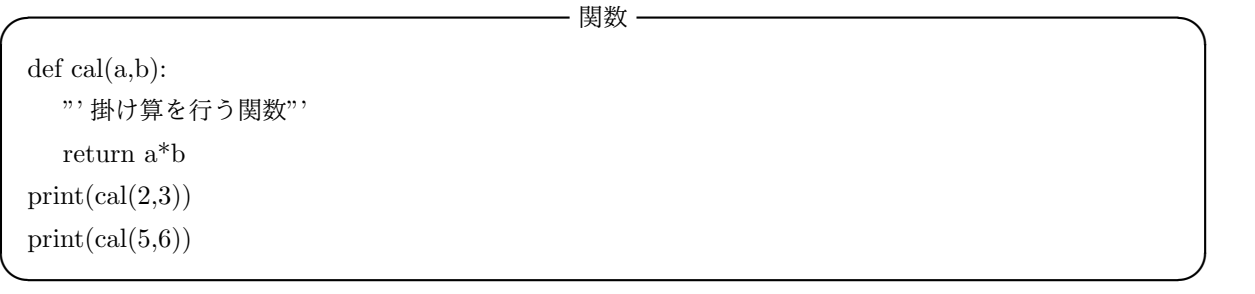

今定義した関数の中に三つの' で囲まれた範囲があります。これは *docstring* と言って関数の説明をすると きに使います。それでは先ほどのプログラムの最後に help(cal) を追加して再度実行してみてください。

また python で関数を定義するときには引数の値を正確に決めなくても行うことが出来ます。それが可変長 引数です。

**———**可変長引数 -

```
def sumargs(*args):
  v=0for n in args:
     v+=nreturn v
print(sumargs(1,2,3,4))print(sumargs(10,46,38,6,29,88))
```
**✒ ✑ ───** コマンドライン ──

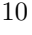